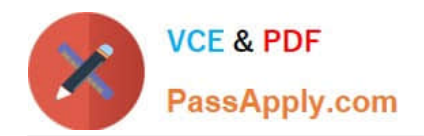

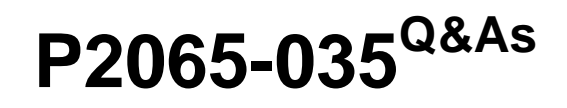

IBM i2 Analyst Notebook Support Mastery Test v1

# **Pass IBM P2065-035 Exam with 100% Guarantee**

Free Download Real Questions & Answers **PDF** and **VCE** file from:

**https://www.passapply.com/p2065-035.html**

100% Passing Guarantee 100% Money Back Assurance

Following Questions and Answers are all new published by IBM Official Exam Center

**C** Instant Download After Purchase

**83 100% Money Back Guarantee** 

- 365 Days Free Update
- 800,000+ Satisfied Customers

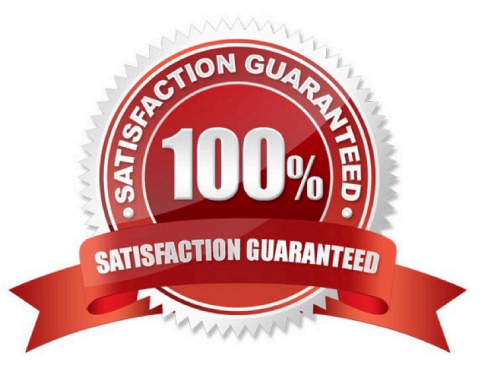

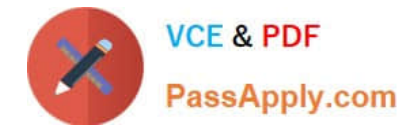

## **QUESTION 1**

Which of these can be directly applied to a histogram to visualize the results of a histogram filter?

- A. Conditional formatting
- B. Heat Matrix
- C. Search 360
- D. Eigenvector

Correct Answer: B

#### **QUESTION 2**

Which Social Network Analysis centrality measure is the most suitable for finding the entities that may have strong influence in the network due to their direct links to other highly active or well connected entities in the network?.

- A. Closeness
- B. Betweenness
- C. Degree
- D. Eigenvector
- Correct Answer: D

#### **QUESTION 3**

Which one is NOT correct? Selecting the Tools menu, Options menu, In the Options folder, select icons page; allows you to select the

- A. New icons
- B. Legacy icons
- C. As Saved in Chart
- D. Custom icons

Correct Answer: D

## **QUESTION 4**

Which of these options is not available in the page setup, page tab?

A. Selecting a printer

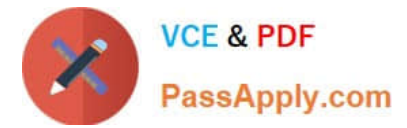

- B. Specifying paper size
- C. Specifying orientation of paper
- D. Selecting a Chart layout
- E. Scaling
- F. Placement

Correct Answer: D

# **QUESTION 5**

Which of the below is not true for the auto save files function?

A. auto save files are only restored when you start Analyst\\'s Notebook after a failure

B. auto save files are deleted when you close Analyst\\'s Notebook normally

C. If you want to keep these recovered auto save files/charts, you must save them normally before you close Analyst\\'s Notebook.

D. The autosave file is automatically encrypted and password protected

Correct Answer: D

[Latest P2065-035 Dumps](https://www.passapply.com/p2065-035.html) [P2065-035 Practice Test](https://www.passapply.com/p2065-035.html) [P2065-035 Braindumps](https://www.passapply.com/p2065-035.html)